# Maintaining HXP Position after Reboot

### **Purpose**

There are situations when the position of an HXP needs to be maintained even after controller restart.

In the past, this was achieved by GroupReadyAtPosition API, which required noting down the final position of the HXP and re-entering it upon boot up. To make this feature easier to implement for users a set of TCL scripts was developed.

# **Step by Step Instructions**

1. Save KillWithRegistration.tcl and InitializeFromRegistration.tcl scripts into Public> Scripts folder of your HXP controller (for scripts ref to "Maintaining HXP Position after Controller Reboot".zip file found under Software section of HXP [family](https://www.newport.com/f/hexapod-motion-controllers) page)

2. Run KillWithRegistration.tcl via TCLScriptExecute command , once the HXP is at the desired position

(this will save the current position of the HXP into a file)

3. Turn off HXP controller

4. Turn on HXP controller

5. Run InitializeFromRegistration.tcl via TCLScriptExecute command (this will initialize the HXP at the position saved in step 2)

6. Proceed as usual

## **Warning**

Do not use any Initialization type other than InitializeFromRegistration.tcl in-between the steps described above, otherwise there is a risk that the actual starting position will not match previously saved position.

#### **Recommendations**

To ensure that the desired positions are always saved, run KillWithRegistration.tcl at least once to save that position into a file.

When there is a power outage, simply run the InitializeFromRegistration.tcl.

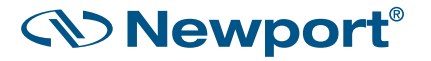